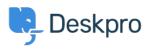

База знания > Deskpro Legacy > Moving Deskpro from one server to another

Moving Deskpro from one server to another Chris Padfield - 2023-09-20 - Коментари (0) - Deskpro Legacy

Please see <u>this section of the sysadmin manual</u> if you want to move your Deskpro installation to a new server.